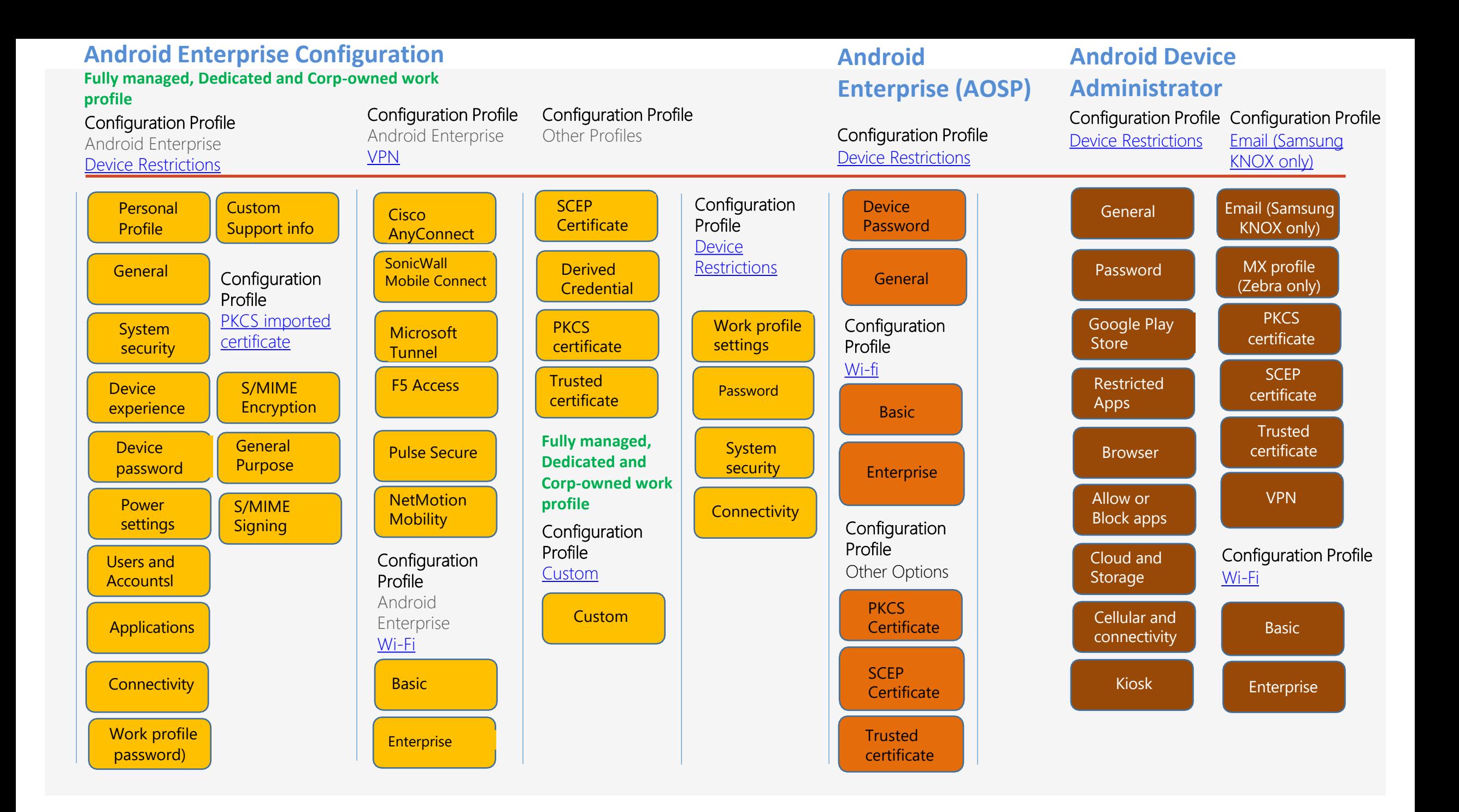

#### **MacOS device Configuration**

#### **Templates MacOS device Configuration Catalog**

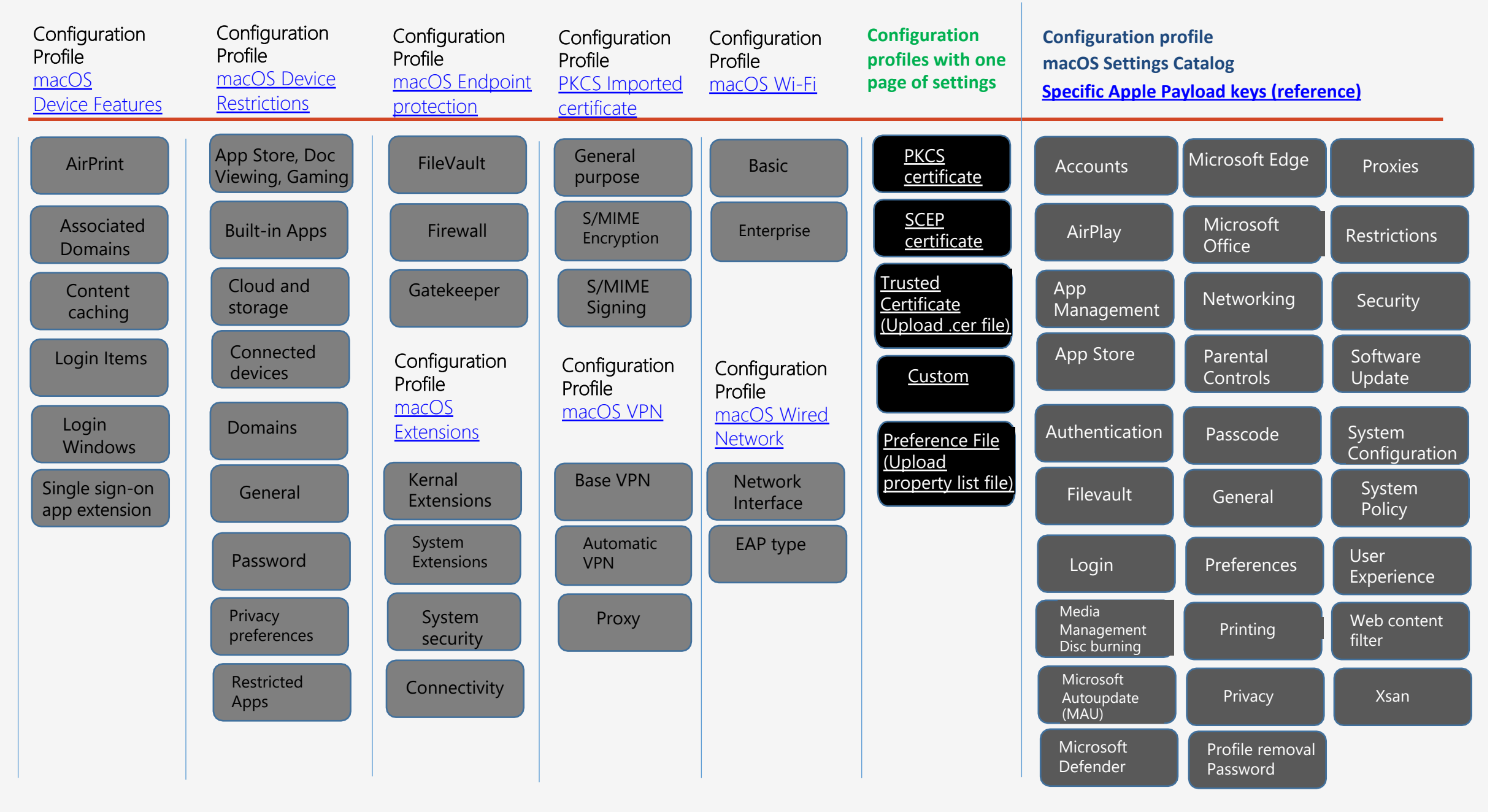

# **iOS / iPadOS Configuration**

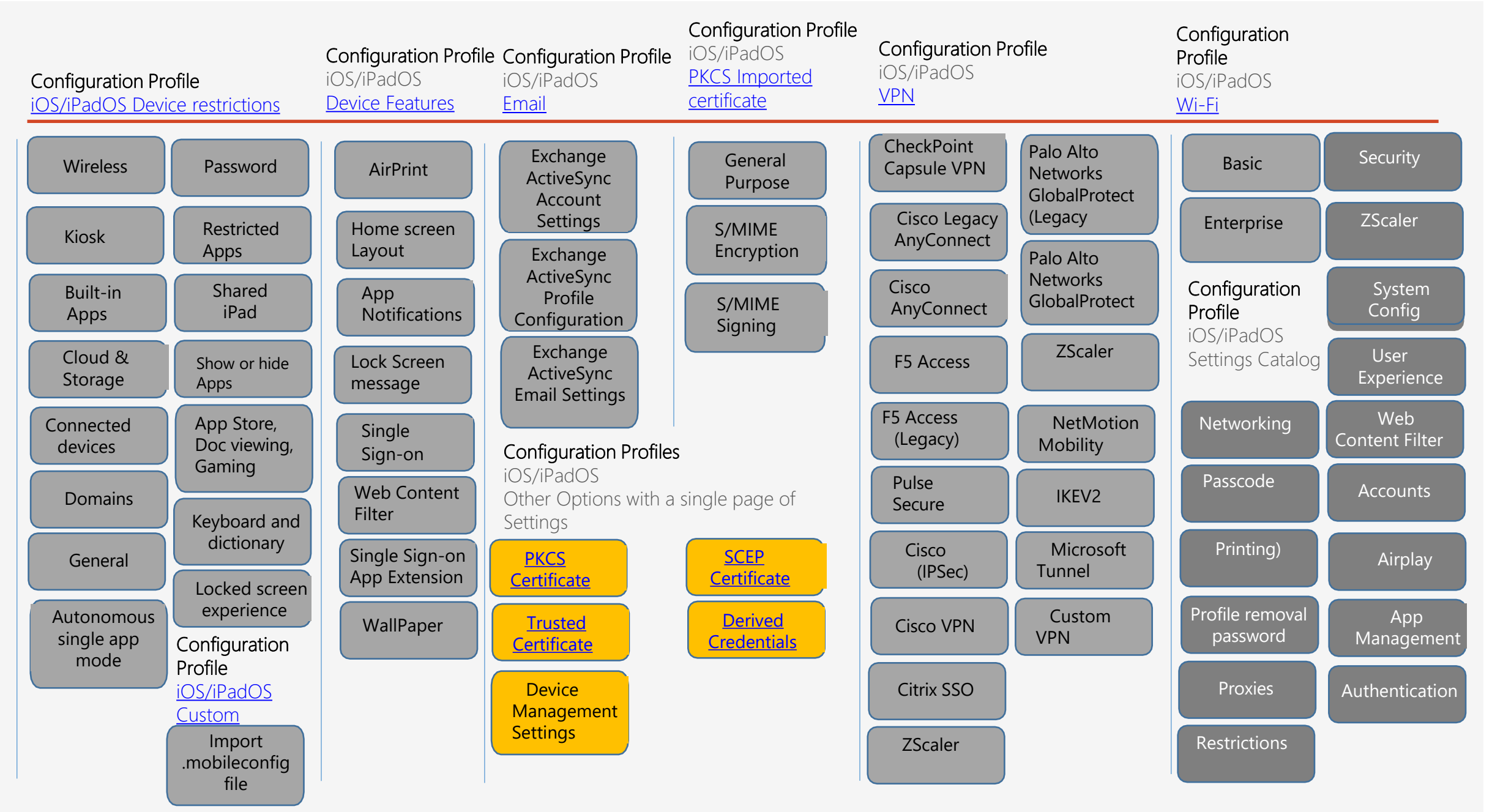

### **Windows Configuration**

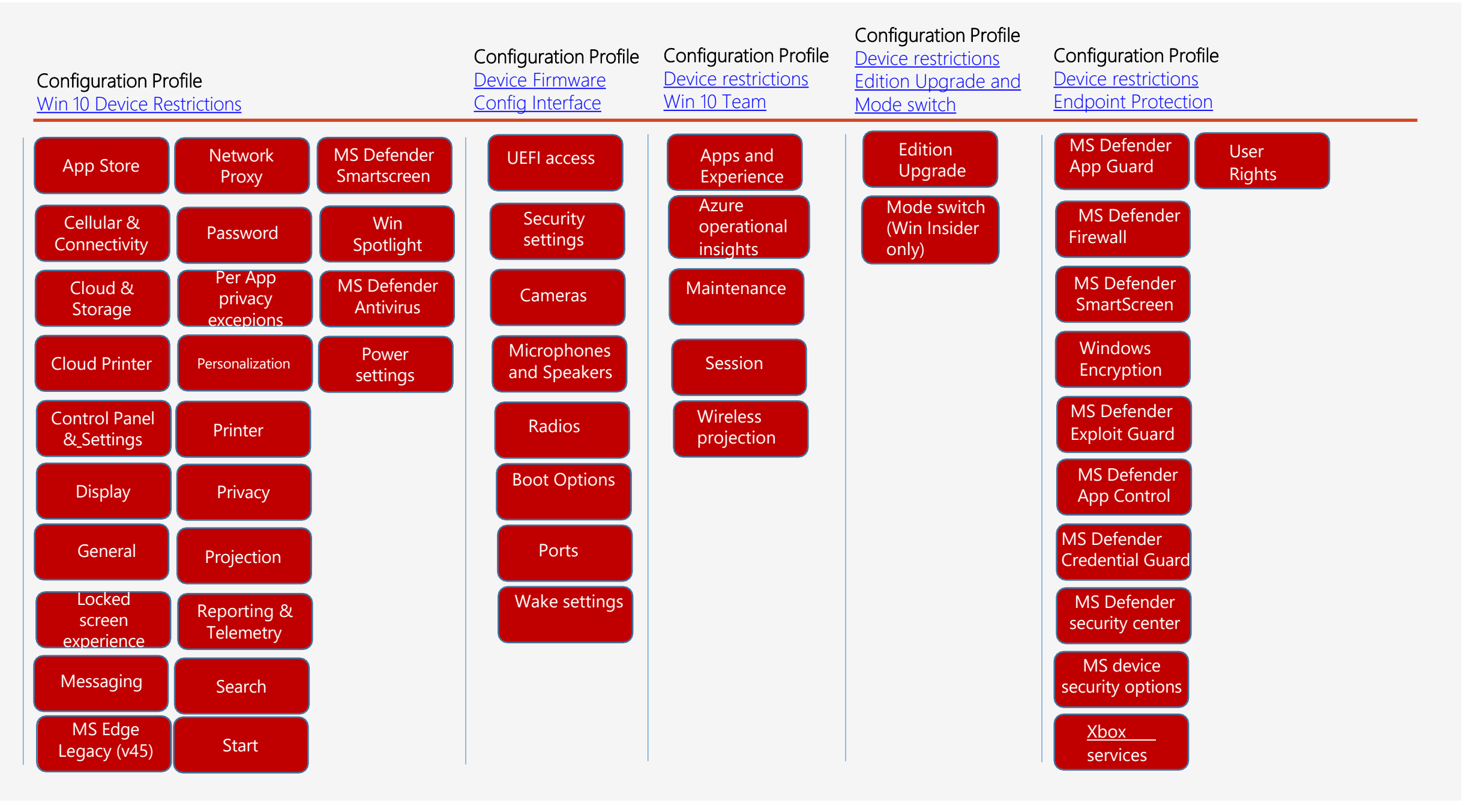

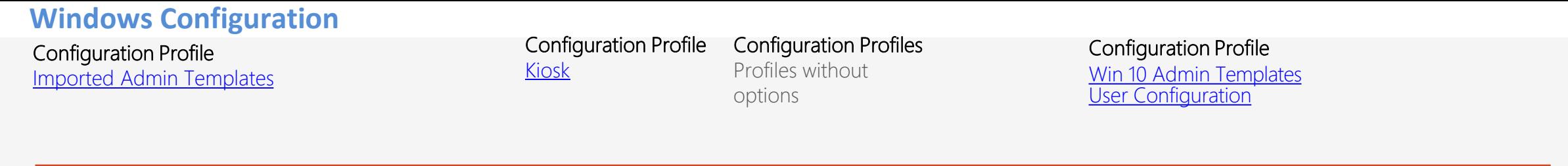

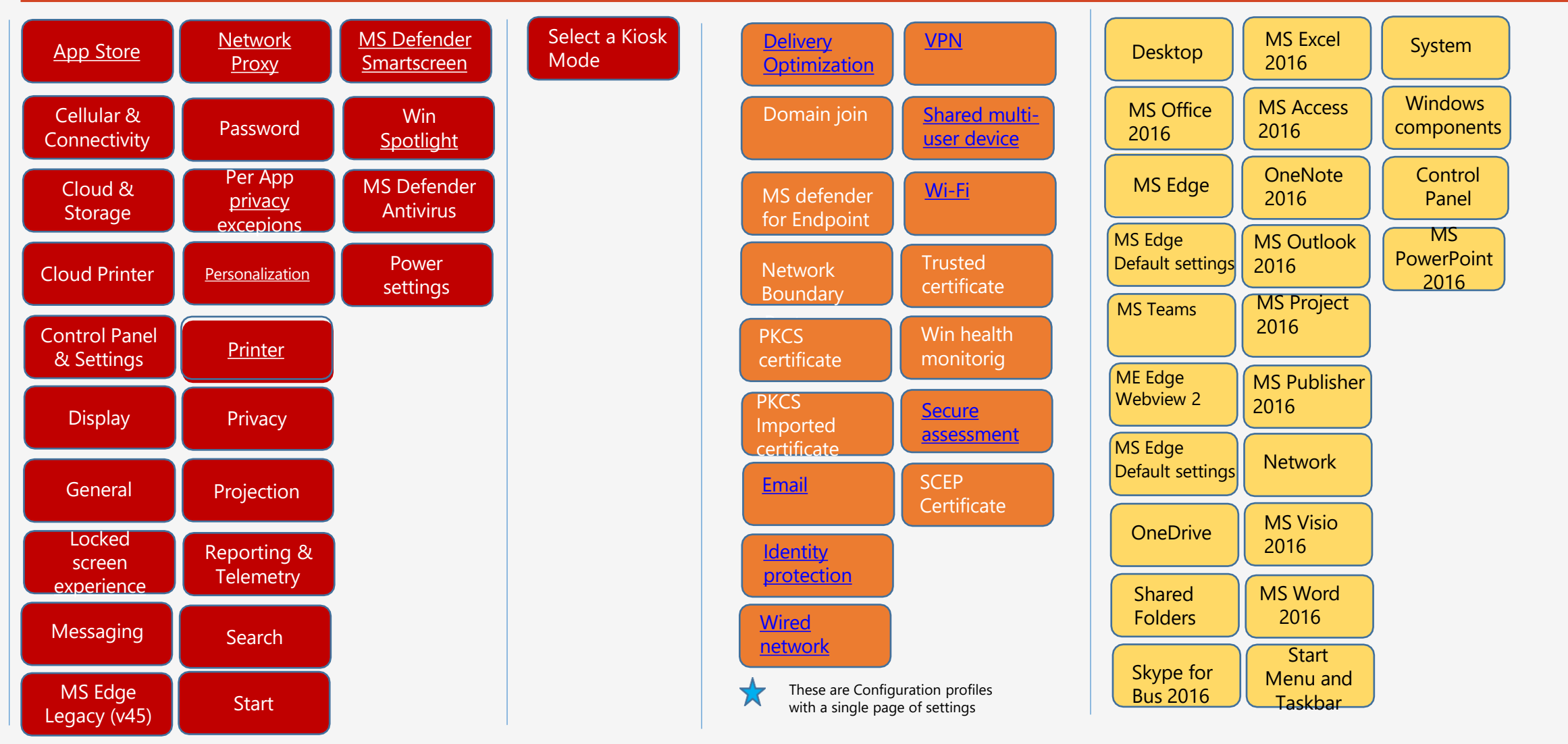

## **Windows Configuration**

# Configuration Profile

Win 10 Settings Catalog (Preview)

How to [configure](https://docs.microsoft.com/en-us/mem/intune/configuration/settings-catalog) Win10 settings using settings Catalog

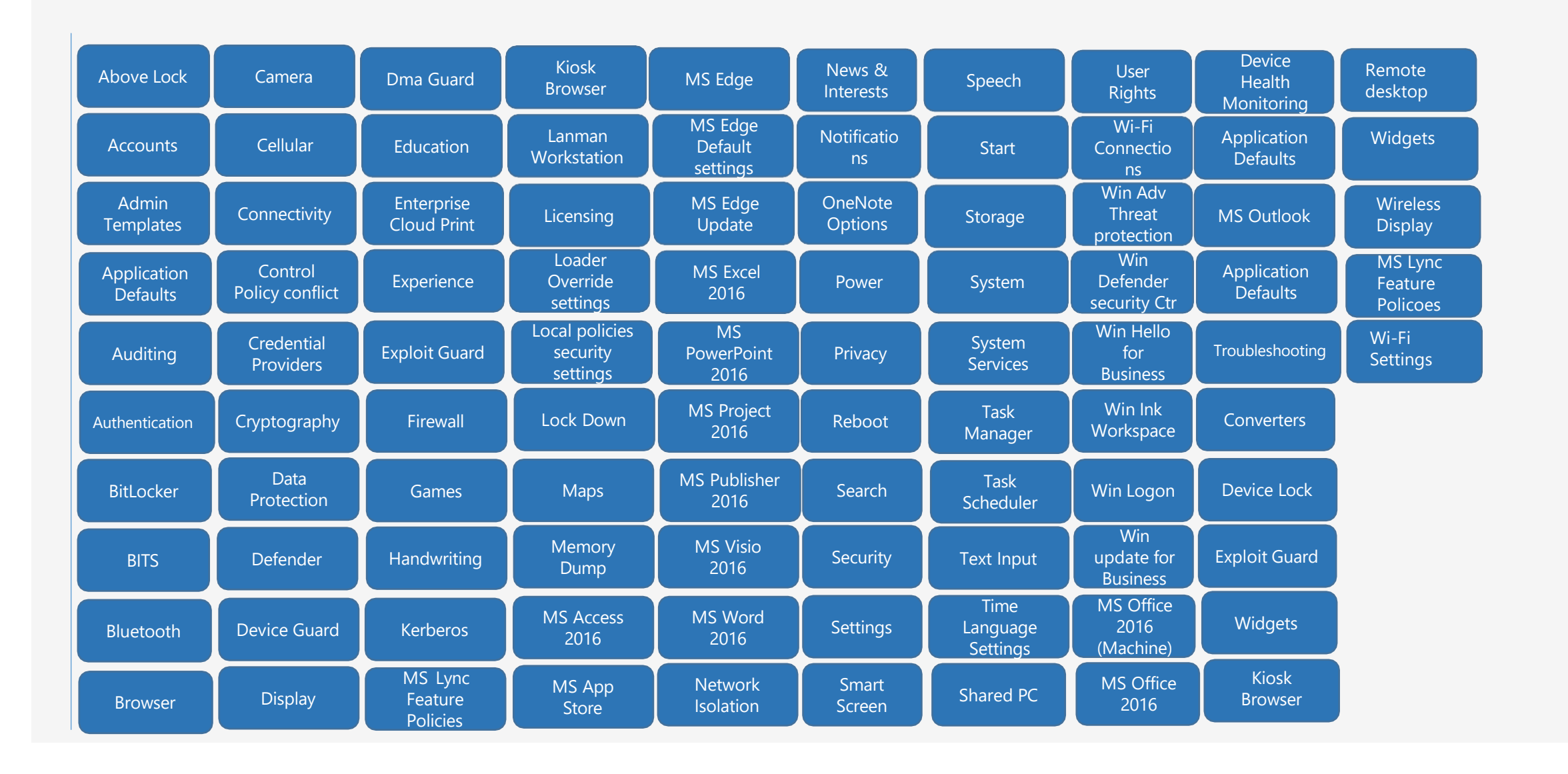